Copy Of Manual Java [Arraylist](http://docs2015.inmanuals.com/go.php?q=Copy Of Manual Java Arraylist To Another Java Arraylist) To Another Java **Arraylist** [>>>CLICK](http://docs2015.inmanuals.com/go.php?q=Copy Of Manual Java Arraylist To Another Java Arraylist) HERE<<<

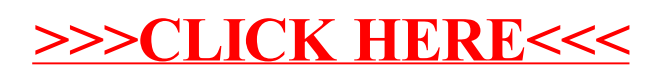